## Listes, piles et files avec Python (mini projet):

## Exercice 1: les piles:

1. Ecrire une fonction pile repetition (element, nombre) qui crée une pile constituée du même element répété le nombre de fois.

Par exemple, pile\_repetition("Hello", 3) renvoie la pile ['Hello', 'Hello', 'Hello']

2. Ecrire une fonction depile(pile) qui dépile intégralement la pile.

Par exemple, depile(['Hello', 'Hello', 'Hello']) renvoie []

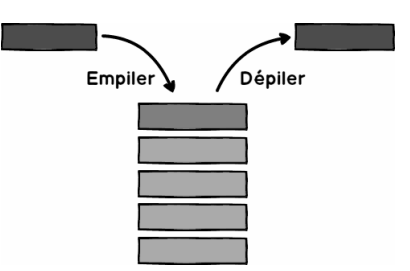

## Exercice 2: les files:

1. Ecrire une fonction file d attente(nombre) qui crée une file constituée des éléments 1, 2, 3, ..., nombre.

Par exemple, print(file d attente(5)) renvoie la file deque( $[1, 2, 3, 4, 5]$ )

2. Ecrire une fonction retire(file,nombre) qui retire le nombre d'éléments de la file. Si la file est trop petite, la fonction retournera "la file est trop petite"

Par exemple,  $print(\text{retrie}(\text{deque}([1, 2, 3, 4, 5]), 2))$  renvoie deque $([3, 4, 5])$ 

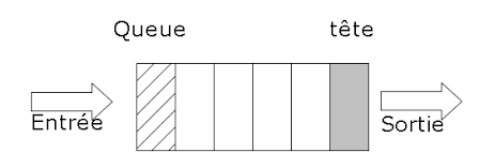

## Bilan:

- 1. En informatique, une file dite aussi file d'attente est une structure de données basée sur le principe du premier entré, premier sorti. Elles sont utilisées:
	- en général, pour mémoriser temporairement des transactions qui doivent attendre pour être traitées.
	- par les serveurs d'impression, qui traitent ainsi les requêtes dans l'ordre dans lequel elles arrivent, et les insèrent dans une file d'attente,
	- par certains moteurs multitâches, dans un système d'exploitation, qui doivent accorder du temps-machine à chaque tâche, sans en privilégier aucune,
	- par les algorithmes de parcours en largeur d'un graphe qui utilise une file pour mémoriser les  $n\frac{1}{2}$ uds visités.
- 2. En informatique, une pile (en anglais stack) est une structure de données fondée sur le principe du dernier arrivé, premier sorti. Elles sont utilisées:
	- par la plupart des microprocesseurs. Elles correspondent alors à une zone de la mémoire, où le processeur retient l'adresse du dernier élément.
- 3. En informatique, une liste est une structure de données permettant de regrouper des données de manière à pouvoir y accéder librement. Elle est à la base de structures de données plus complexes comme la pile, la file, les arbres, etc. On peut distinguer, de manière générale, deux types de liste:
	- les tableaux,

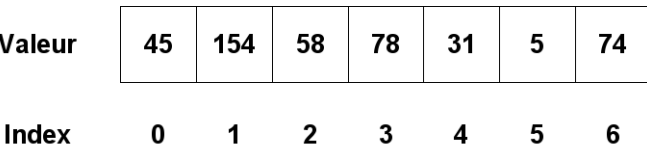

 $\bullet$  les listes chaînées.

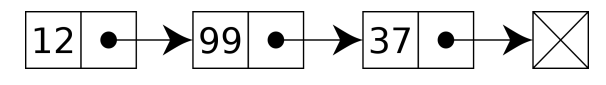